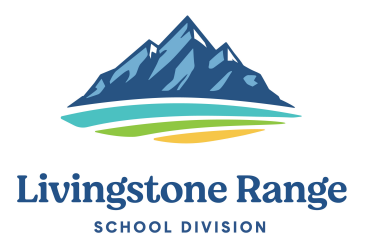

## IN TOWN BUS TRIPS

This form to be used for In Town trips ONLY.

## **Please use a separate form for each month AND for each school.**

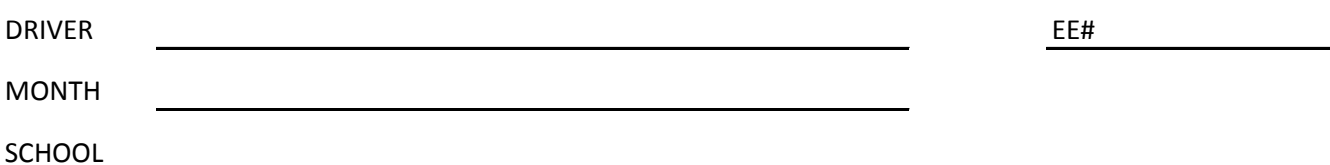

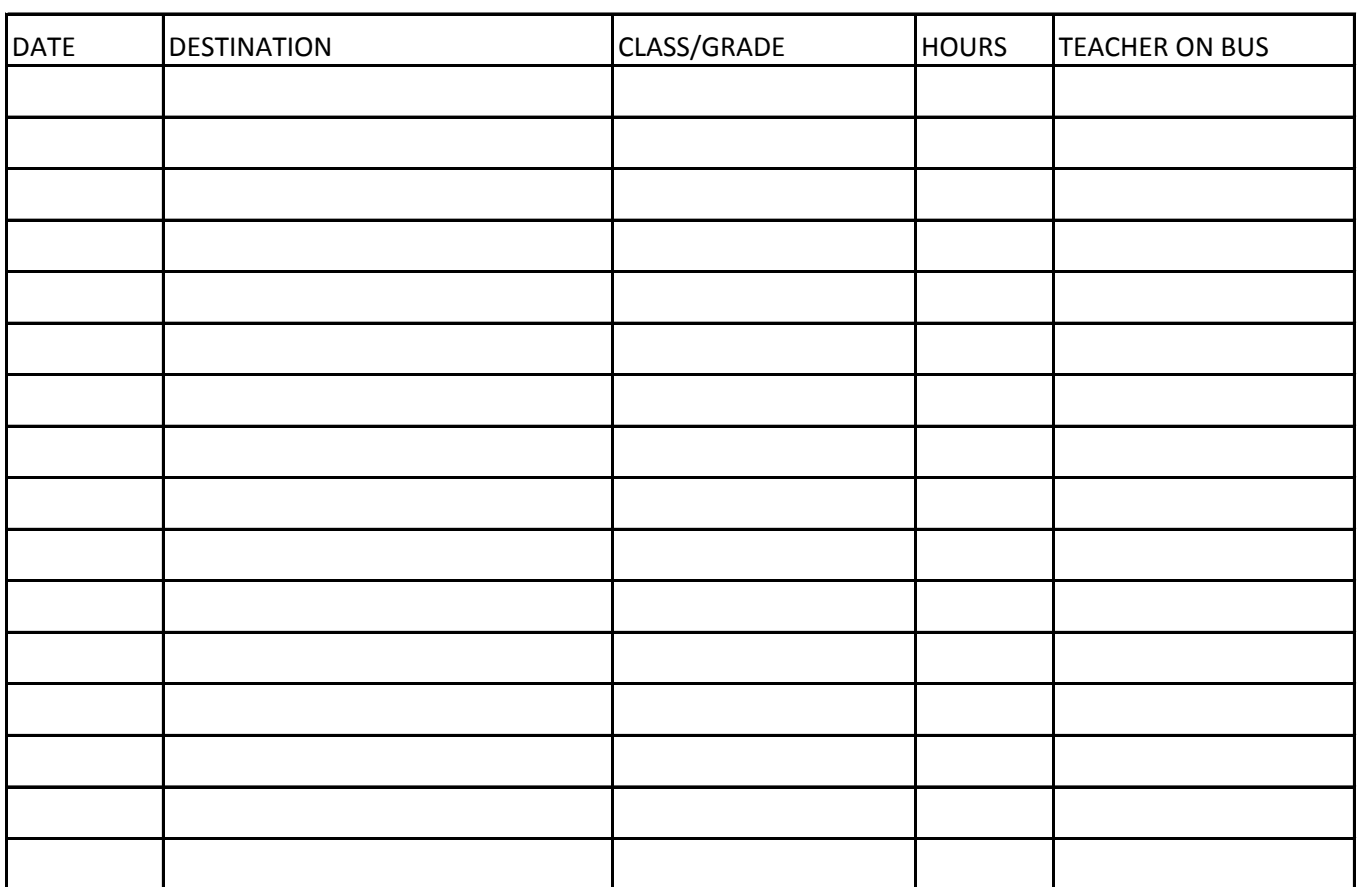

DRIVER SIGNATURE

SCHOOL ADMINISTRATION SUPERVISOR: SIGNATURE

TRANSPORTATION

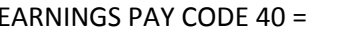

1-251-300-651-\_\_\_\_\_\_\_\_\_

HOURS PAY CODE 90 =